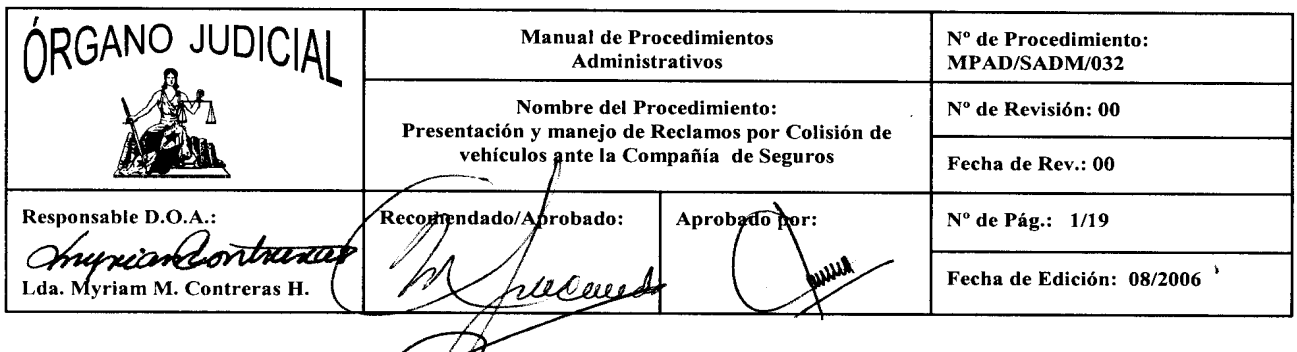

### **TÍTULO:**  $1.0.$

### PRESENTACIÓN Y MANEJO DE RECLAMOS POR COLISIÓN DE VEHÍCULOS ANTE LA COMPAÑÍA DE SEGUROS.

### $2.0.$ **OBJETIVO:**

Lograr una eficiente gestión de los reclamos por colisión de vehículos presentados ante la Compañía de Seguros.

#### $3.0.$ **UNIDADES PARTICIPANTES:**

- Unidad / Dependencia Afectada.
- Sub-Secretaría Administrativa.
- Secretaría Administrativa.  $\overline{\phantom{0}}$
- Departamento de Transporte.
- Compañía de Seguros.
- Taller Autorizado.

### **ALCANCE Y CAMPO DE APLICACIÓN:**  $4.0.$

Este procedimiento es aplicable al ocurrir colisiones de vehículos de la Institución asignados las Dependencias Administrativas y Judiciales.

### REFERENCIAS / DOCUMENTOS ASOCIADOS: <u>5.0.</u>

- Manual de Seguros del Estado, 1993.
- Norma de Contabilidad Gubernamental Nº13: Inmuebles, Maquinarias y equipos y Contabilización de la Depreciación.
- Artículos 9, 10 y Parágrafo del Decreto Ejecutivo Nº124 de 27 de noviembre de 1996, por el cual se reglamenta el Decreto de Gabinete Nº46 de 24 de febrero de 1972, para el mejor uso de los vehículos propiedad del Estado. Contraloría General de la República. Gaceta Oficial Nº24,378.
- Decreto Nº214-DGA de 8 de octubre de 1999 "Por el cual se emiten las Normas de Control Interno Gubernamental para la República de Panamá". Contraloría General de la República. Gaceta Oficial Nº23,946.

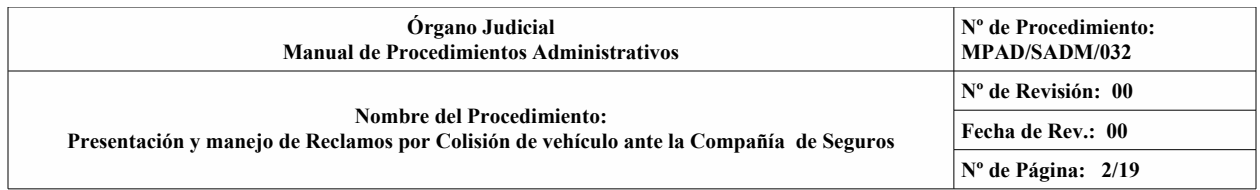

- Circular Nº27-DC-SE de 28 de abril de 2005, emitida por la Contraloría General de la República.
- Procedimiento MPAD/DPP/001: Elaboración, Control y Administración de Manuales y Procedimientos en el Órgano Judicial.
- Procedimiento MPAD/DSG/005: Reporte de Colisión.

# **6.0. DEFINICIONES / GLOSARIO DE TÉRMINOS:**

No Aplica.

### **7.0. FORMULARIOS (FORMAS), INSTRUCTIVOS Y ANEXOS:**

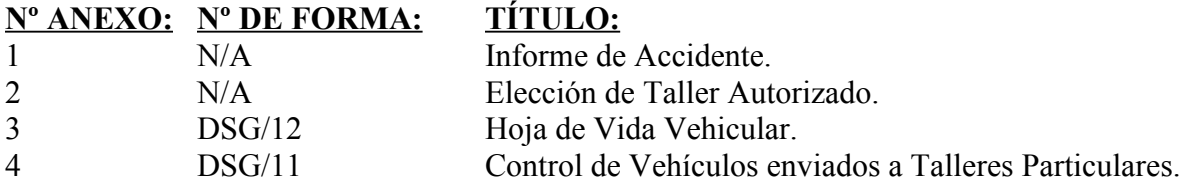

## **8.0. DESCRIPCIÓN DE LA ACTIVIDAD / ACCIÓN:**

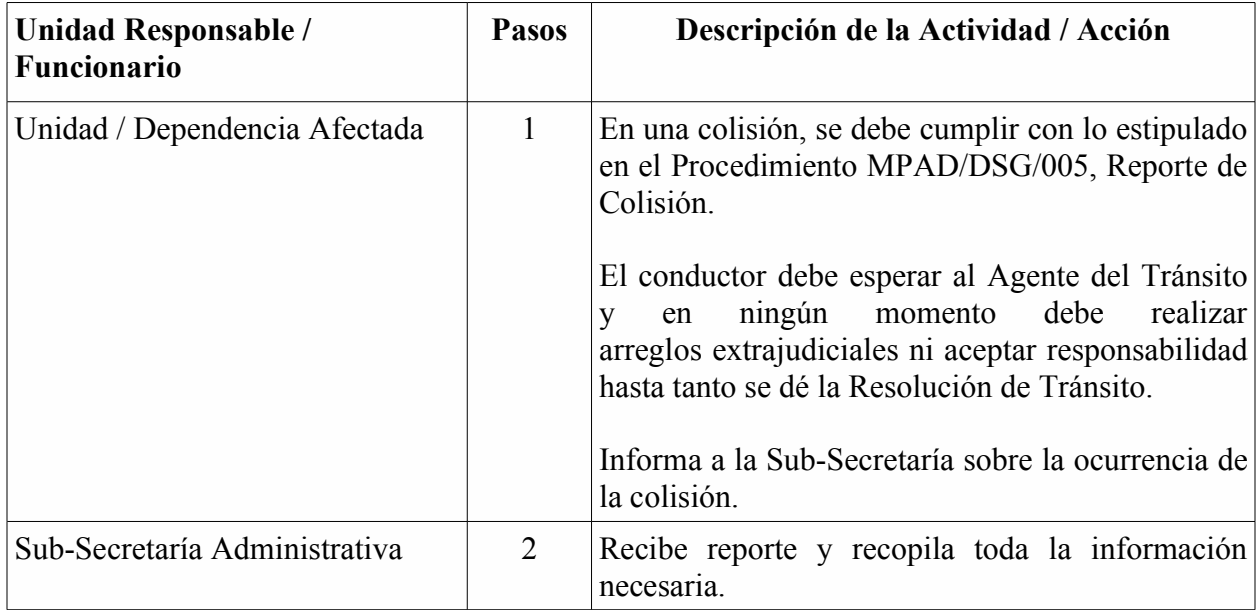

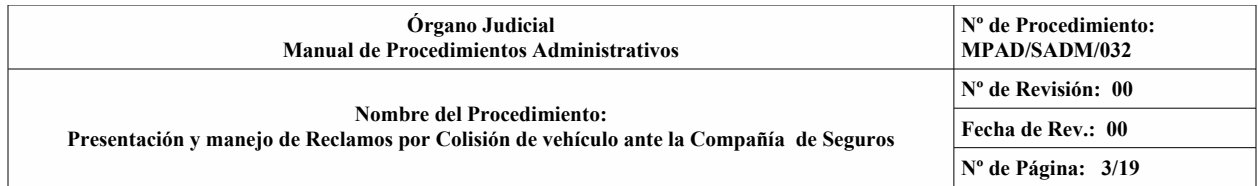

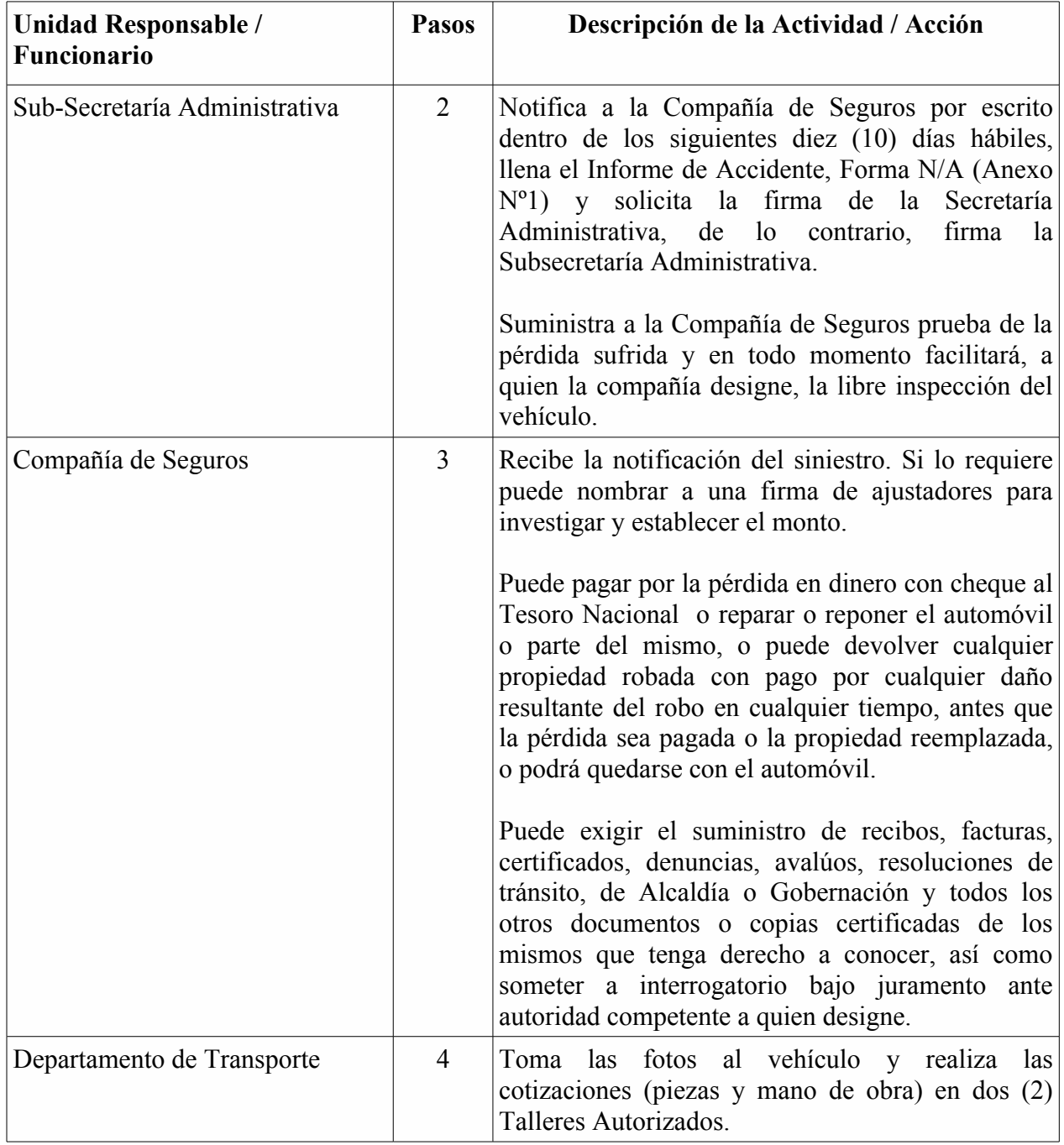

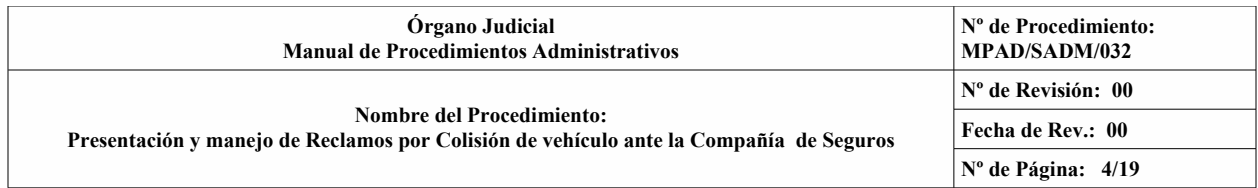

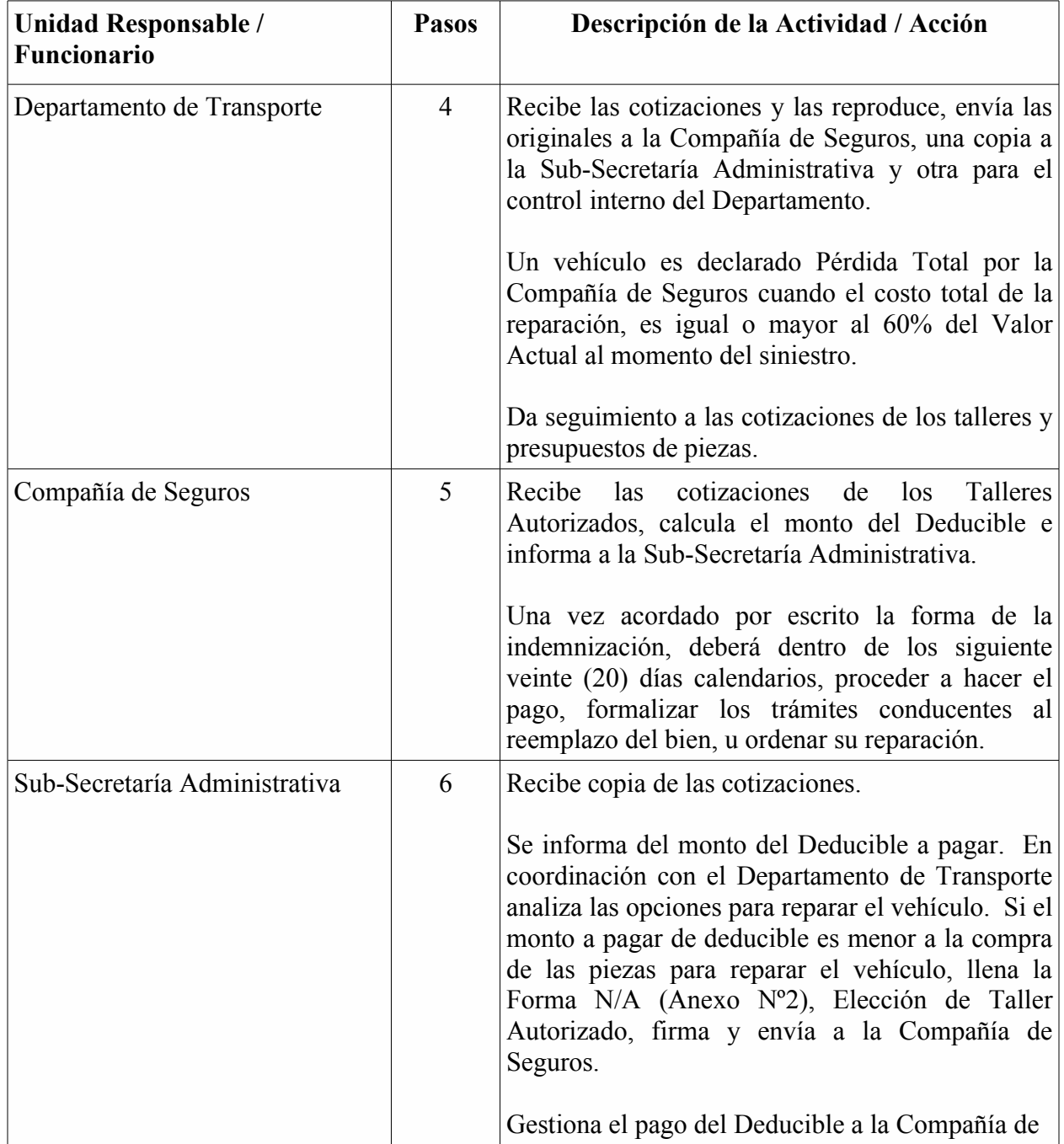

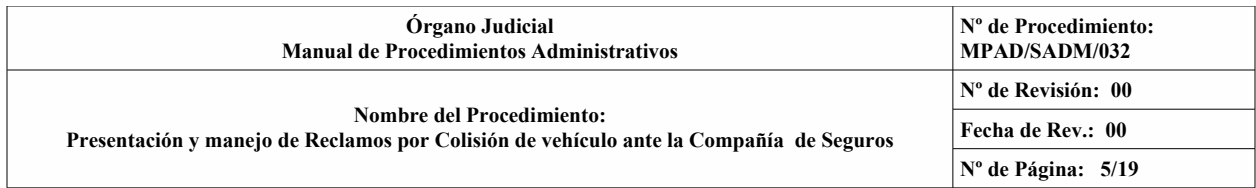

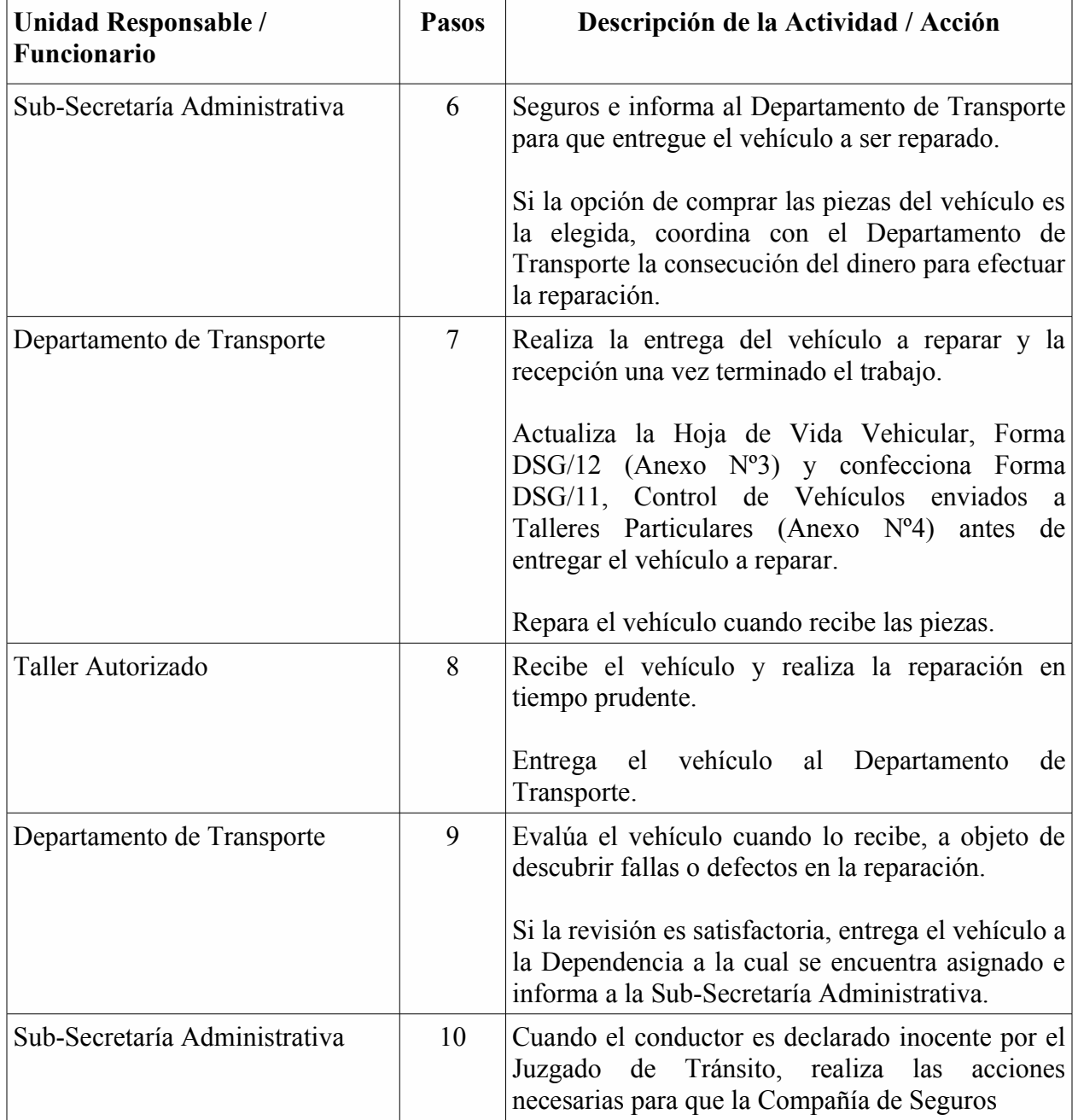

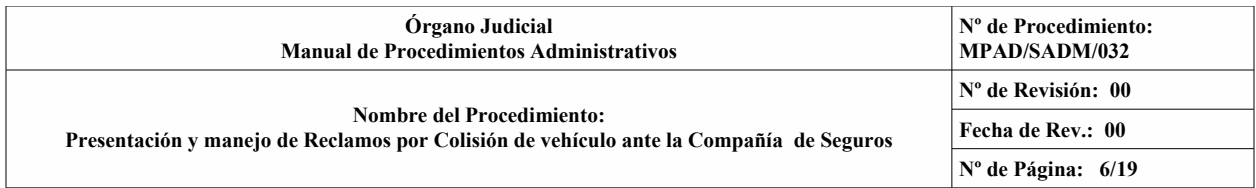

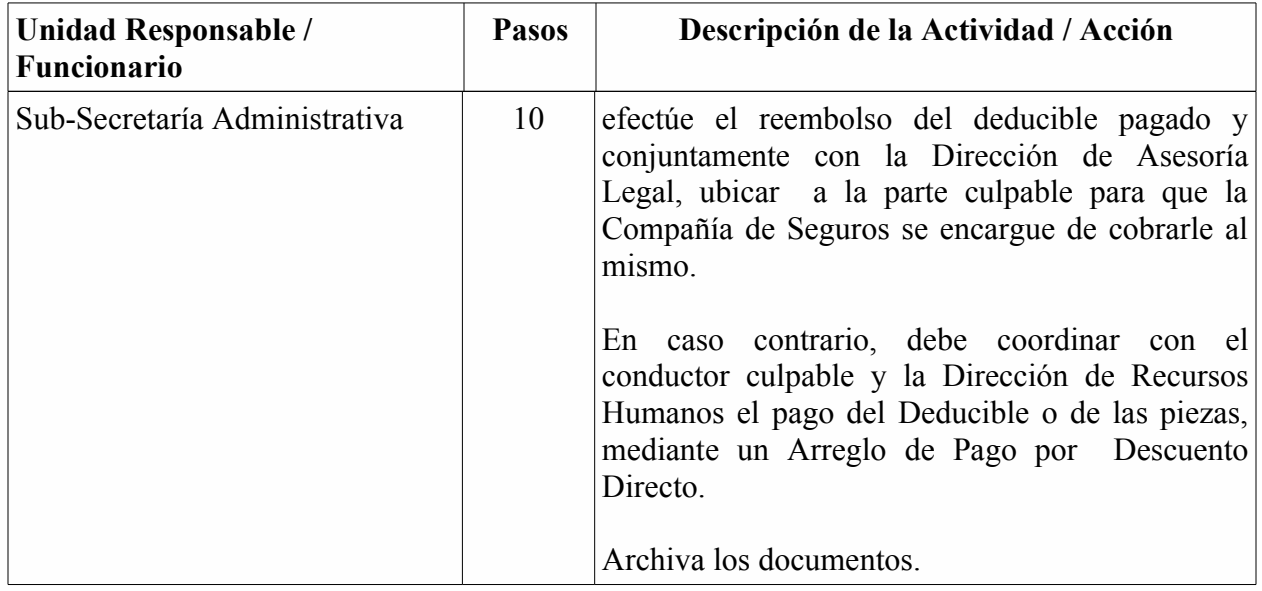

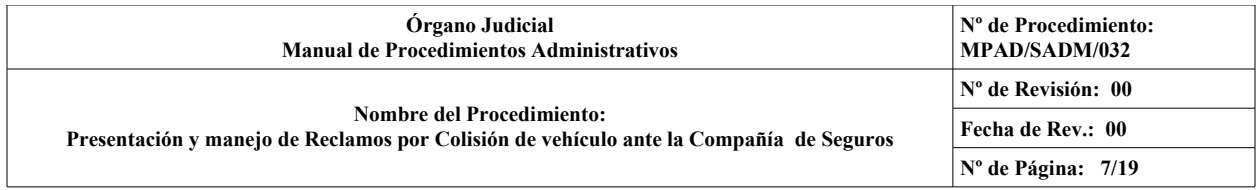

### **9.0. DIAGRAMA DE FLUJO:**

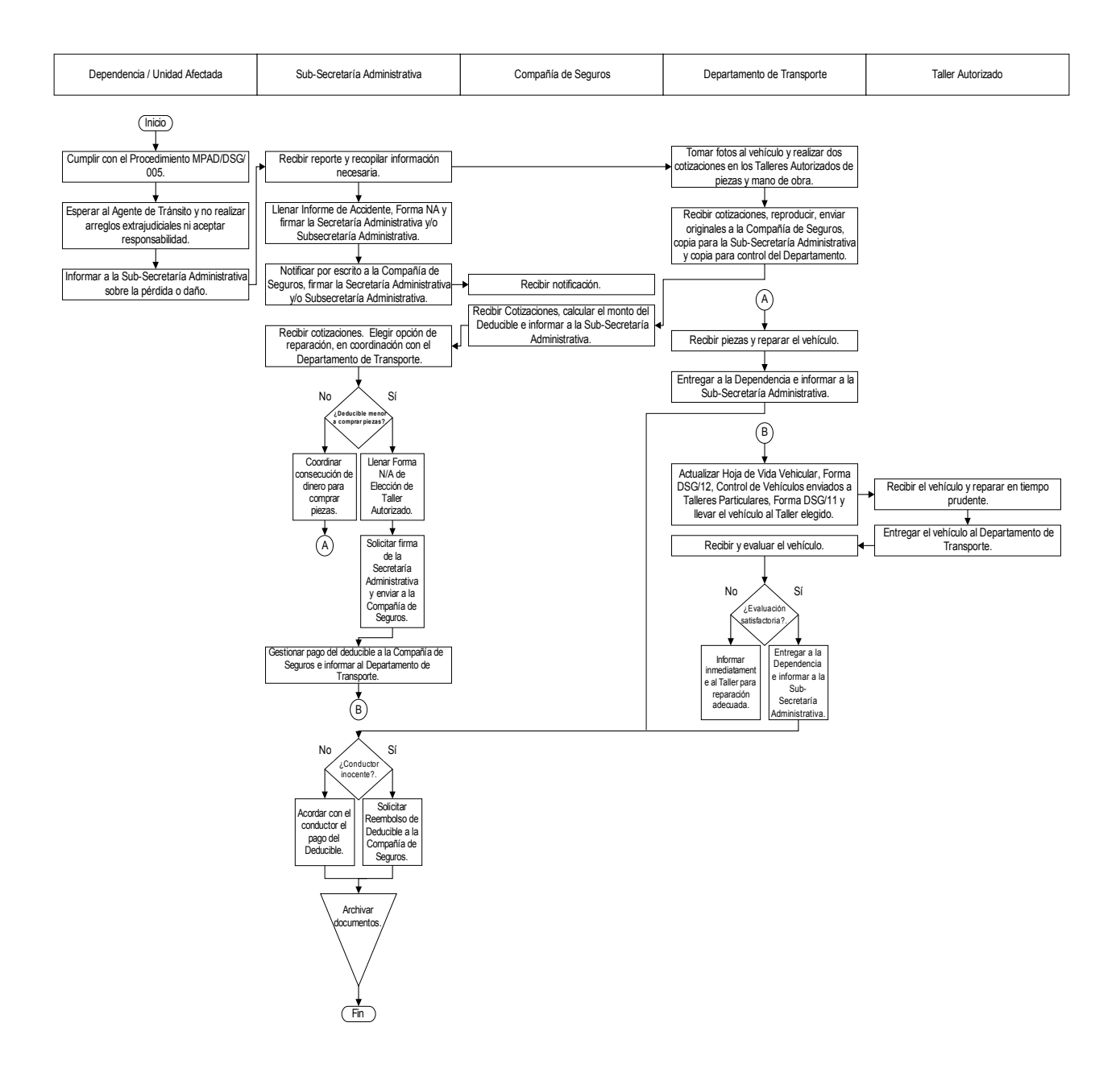

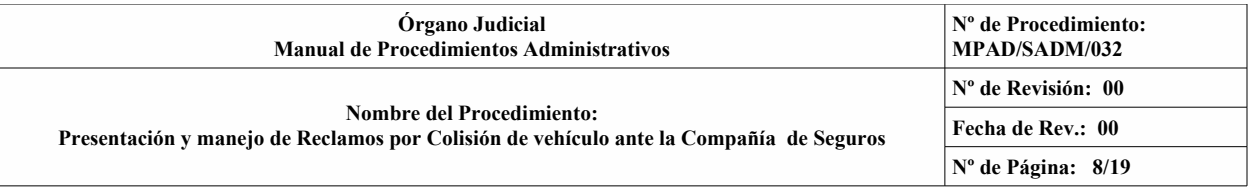

Forma: N/A<br>Fecha de Edición: Noviembre/2005

### Informe de Accidente

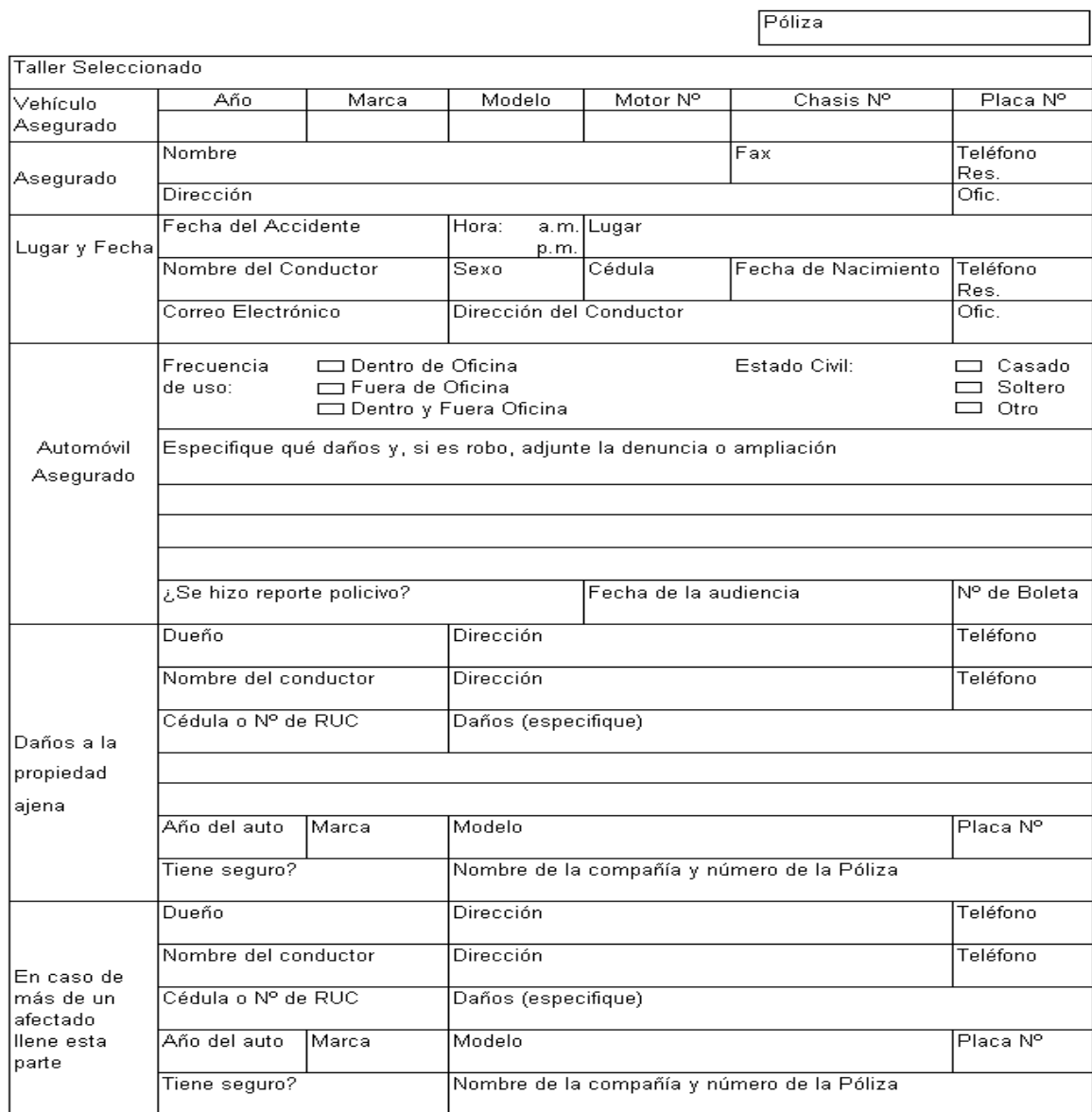

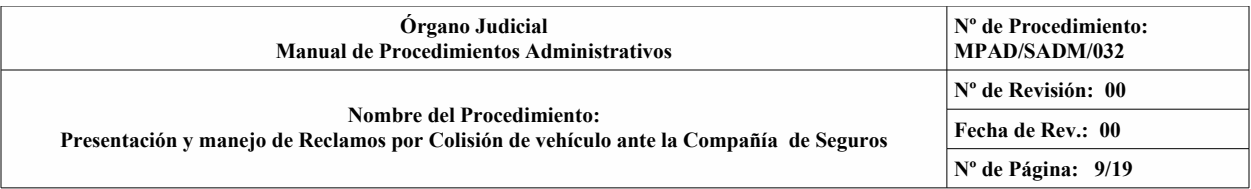

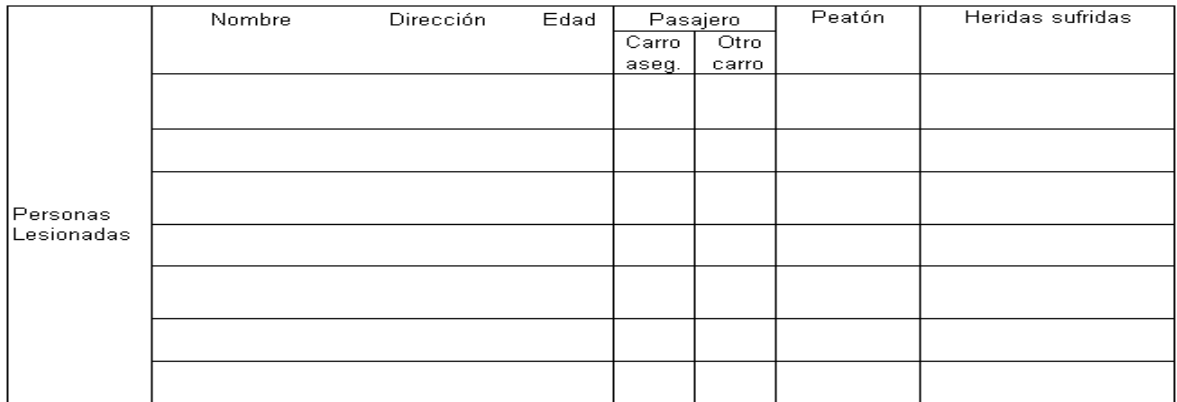

### Descripción detallada del accidente

Complete el siguiente diagrama mostrando la dirección y las posiciones de los automóviles implicados, indicando claramente el punto de contacto

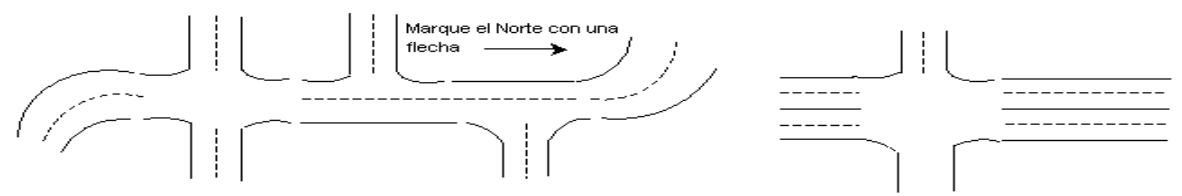

Declaro que a mi entender los detalles descritos, se ajustan a la verdad y son correctos. Cualquier<br>declaración falsa en este formulario, facultará a la compañía para considerar rescindida de pleno derecho mi Póliza.

Fecha: \_

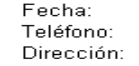

Firma del conductor

Firma del asegurado

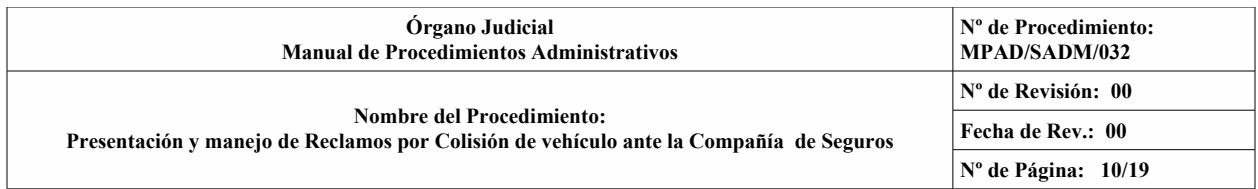

### **Fecha de Edición: Noviembre/2005 Fecha de Revisión: 00 Fecha de Rev.: 00**

**FORMA: N/A**

## **INSTRUCTIVO**

### **1.0. OBJETIVO:**

Notificar a la Compañía de Seguros adecuadamente las colisiones de los vehículos del Órgano Judicial.

### **2.0. DESCRIPCIÓN DE LA INFORMACIÓN:**

- 2.1. Póliza: Indicar el número de la Póliza de Seguro de Automóvil dado por la Compañía de Seguros.
- 2.2. Taller Seleccionado: Anotar, si al momento del llenar el formulario se conoce el taller al cual se enviará el vehículo para su reparación.
- 2.3. Asegurado: Anotar el nombre, dirección y teléfonos de la Institución.
- 2.4. Lugar y Fecha: Señalar la fecha del accidente, la hora y el lugar donde ocurrió.
- 2.5. Automóvil Asegurado: Anotar el nombre, sexo, cédula, fecha de nacimiento, estado civil y teléfonos del conductor del vehículo accidentado. La frecuencia a escoger es: Dentro y fuera de la oficina.
- 2.6. Reporte Policivo: Anotar si se hizo reporte de tránsito, la fecha de la Audiencia y el número de la boleta.
- 2.7. Daños a la propiedad ajena: Completar la información solicitada sobre los daños sufridos por el otro vehículo accidentado, de haberlo.
- 2.8. En caso de más de un afectado: Completar la información solicitada en caso de ser un accidente entre varios conductores.
- 2.9. Personas lesionadas: Anotar el nombre, dirección, edad, si es pasajero de un vehículo asegurado o no asegurado, o si es peatón y las lesiones sufridas por esa persona.
- 2.10. Descripción detallada del accidente: Anotar y describir de forma compresible y clara el accidente.
- 2.11. Utilizar el diagrama para mostrar la dirección y posiciones de los vehículos antes, durante y después de ocurrido el accidente.
- 2.12. Anotar la fecha de confección del formulario, el teléfono y la dirección de la Institución y firmar el conductor del vehículo accidentado y el Secretario Administrativo.

### **3.0. DISTRIBUCIÓN:**

- 3.1. ORIGINAL: Compañía de Seguros.
- 3.2. COPIA: Sub-Secretaría Administrativa.

### **4.0. DISPOSICIONES GENERALES:**

No Aplica.

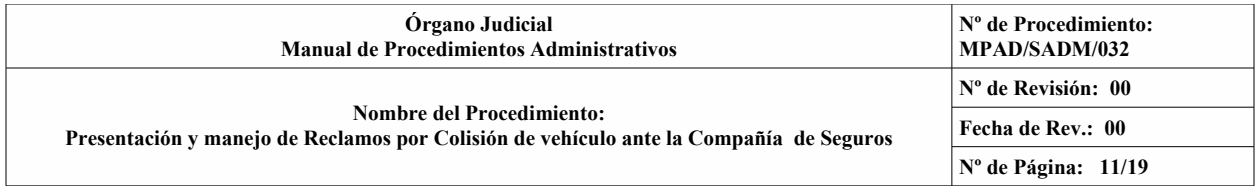

# FORMA: N/A<br>Fecha de Edición: Noviembre/2005

# ASSA COMPAÑÍA DE SEGUROS, S.A.<br>TALLERES AUTORIZADOS: AREA METROPOLITANA Y OESTE

2004

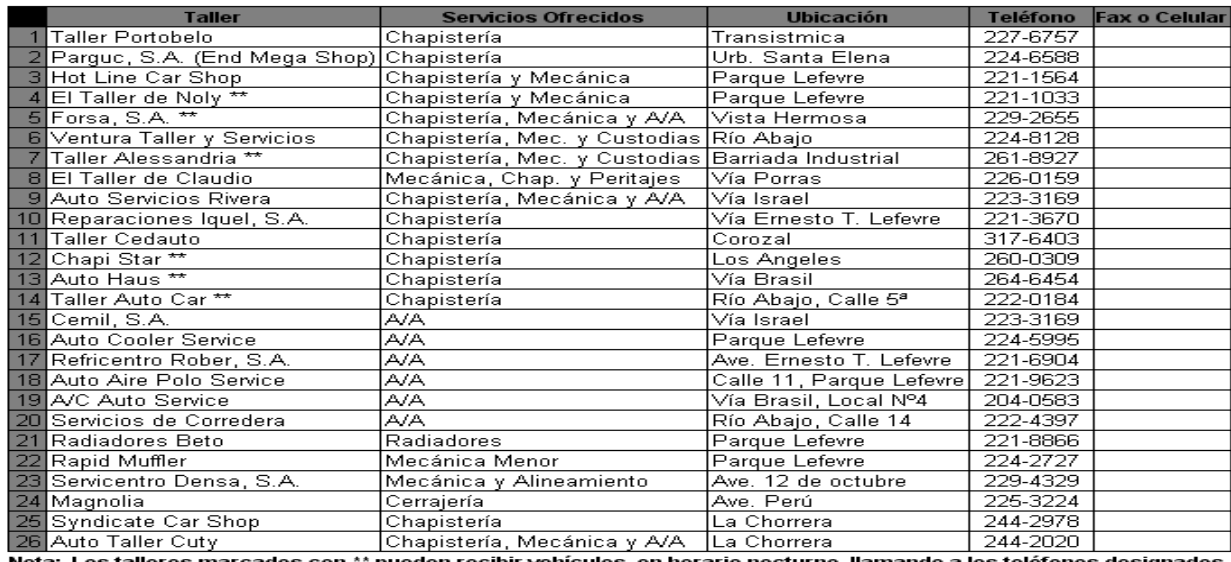

Nota: Los talleres marcados con \*\* pueden recibir vehículos, en horario nocturno, llamando a los teléfonos designados.

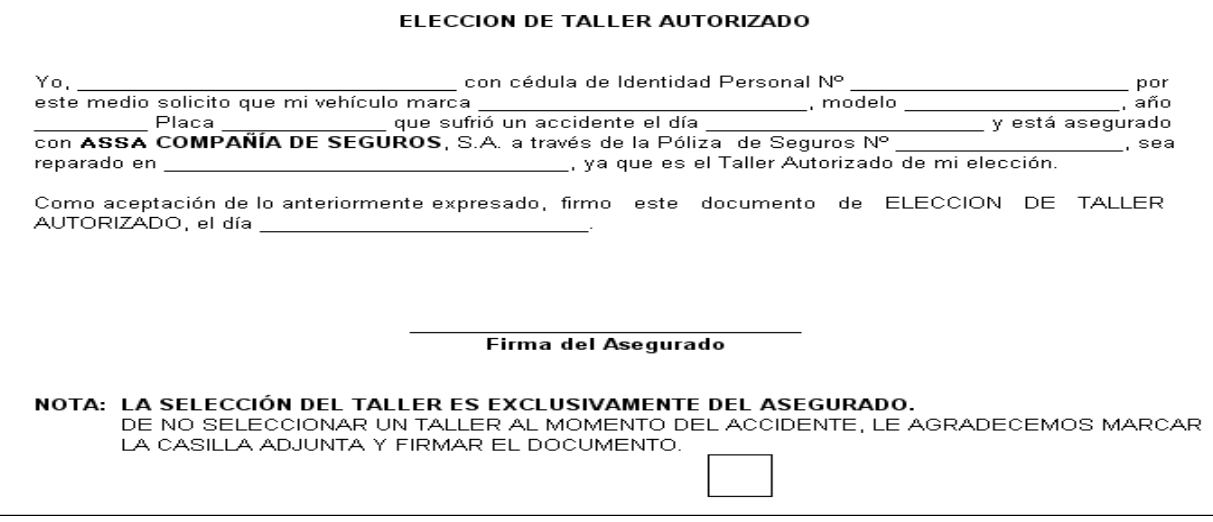

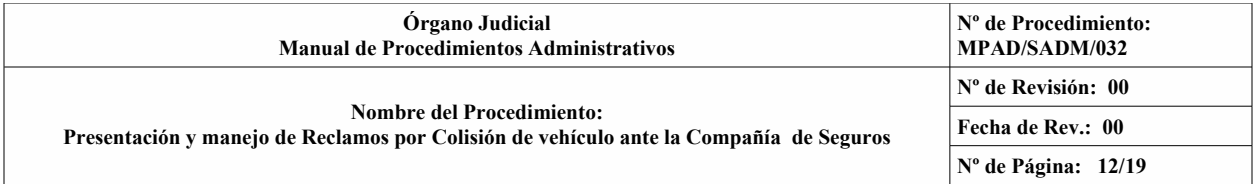

# ASSA COMPAÑÍA DE SEGUROS, S.A.<br>TALLERES AUTORIZADOS: PROVINCIA DE COLON

2004

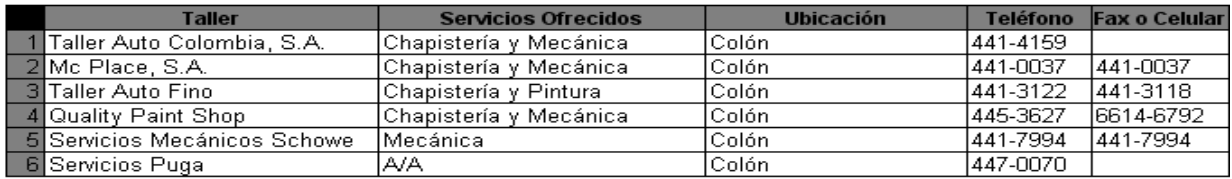

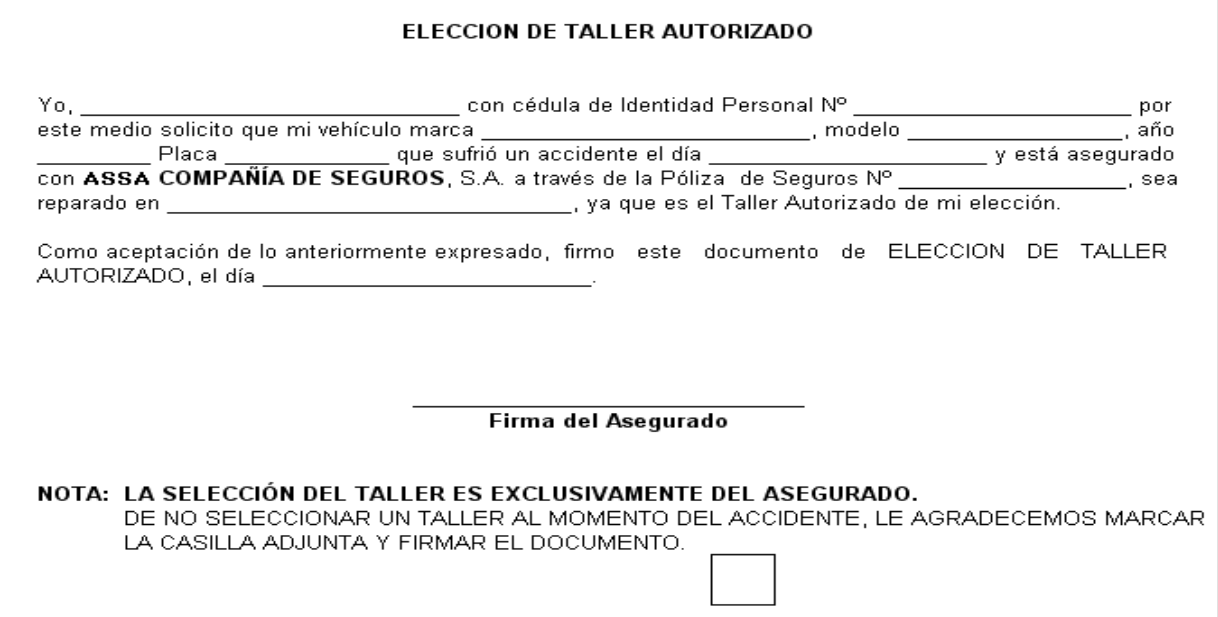

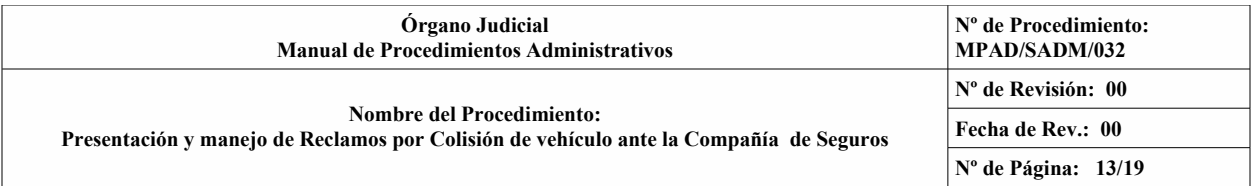

# ASSA COMPAÑÍA DE SEGUROS, S.A.<br>TALLERES AUTORIZADOS: DAVID - CHIRIQUÍ

2004

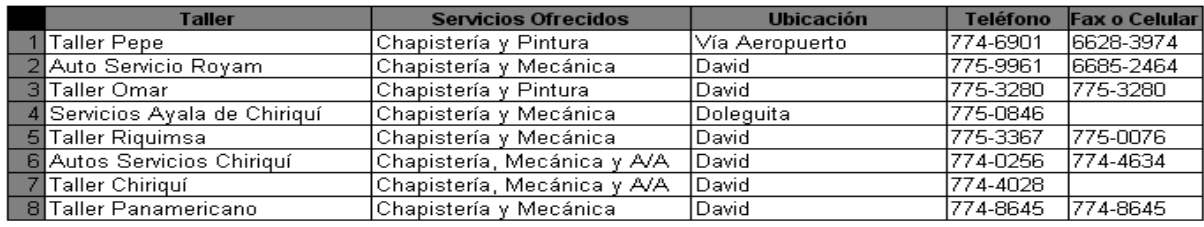

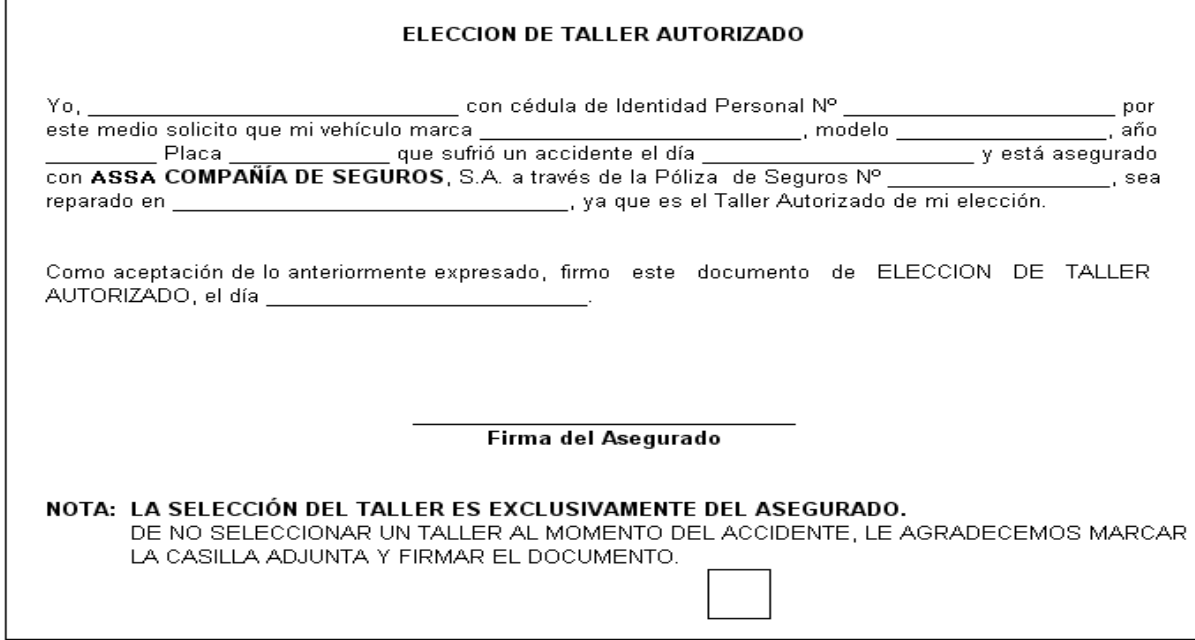

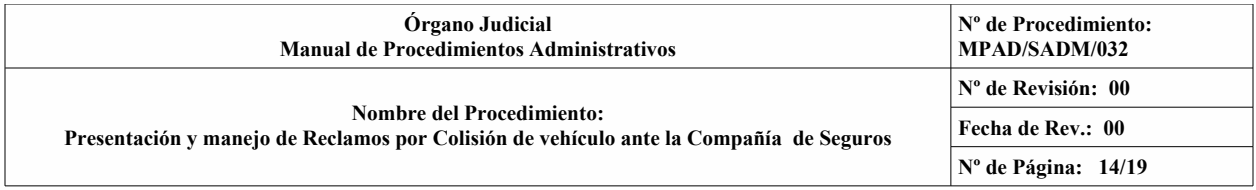

**Fecha de Edición: Noviembre/2005 Fecha de Revisión: 00 Fecha de Rev.: 00**

**FORMA: N/A**

### **INSTRUCTIVO**

### **1.0. OBJETIVO:**

Notificar a la Compañía de Seguros el Taller Autorizado escogido para reparar el vehículo del Órgano Judicial accidentado.

### **2.0. DESCRIPCIÓN DE LA INFORMACIÓN:**

- 2.1. Yo y Cédula de Identidad Personal: Anotar el nombre del Secretario Administrativo y su número de cédula.
- 2.2. Vehículo marca, Modelo y Placa: Indicar la marca, modelo y placa del vehículo accidentado.
- 2.3. Accidente el día: Indicar la fecha en que ocurrió el accidente.
- 2.4. Póliza de Seguros Nº: Anotar el número de la Póliza de Seguros dada por la Compañía de Seguros.
- 2.5. Reparado en: Indicar el taller autorizado escogido para realizar la reparación del vehículo.
- 2.6. El día: Anotar la fecha en que se llena el formulario.
- 2.7. Firmar el Secretario Administrativo.

### **3.0. DISTRIBUCIÓN:**

- 3.1. ORIGINAL: Compañía de Seguros.
- 3.2. COPIA: Sub-Secretaría Administrativa.

### **4.0. DISPOSICIONES GENERALES:**

No Aplica.

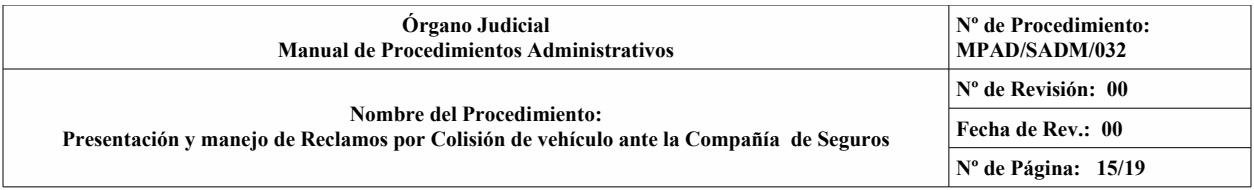

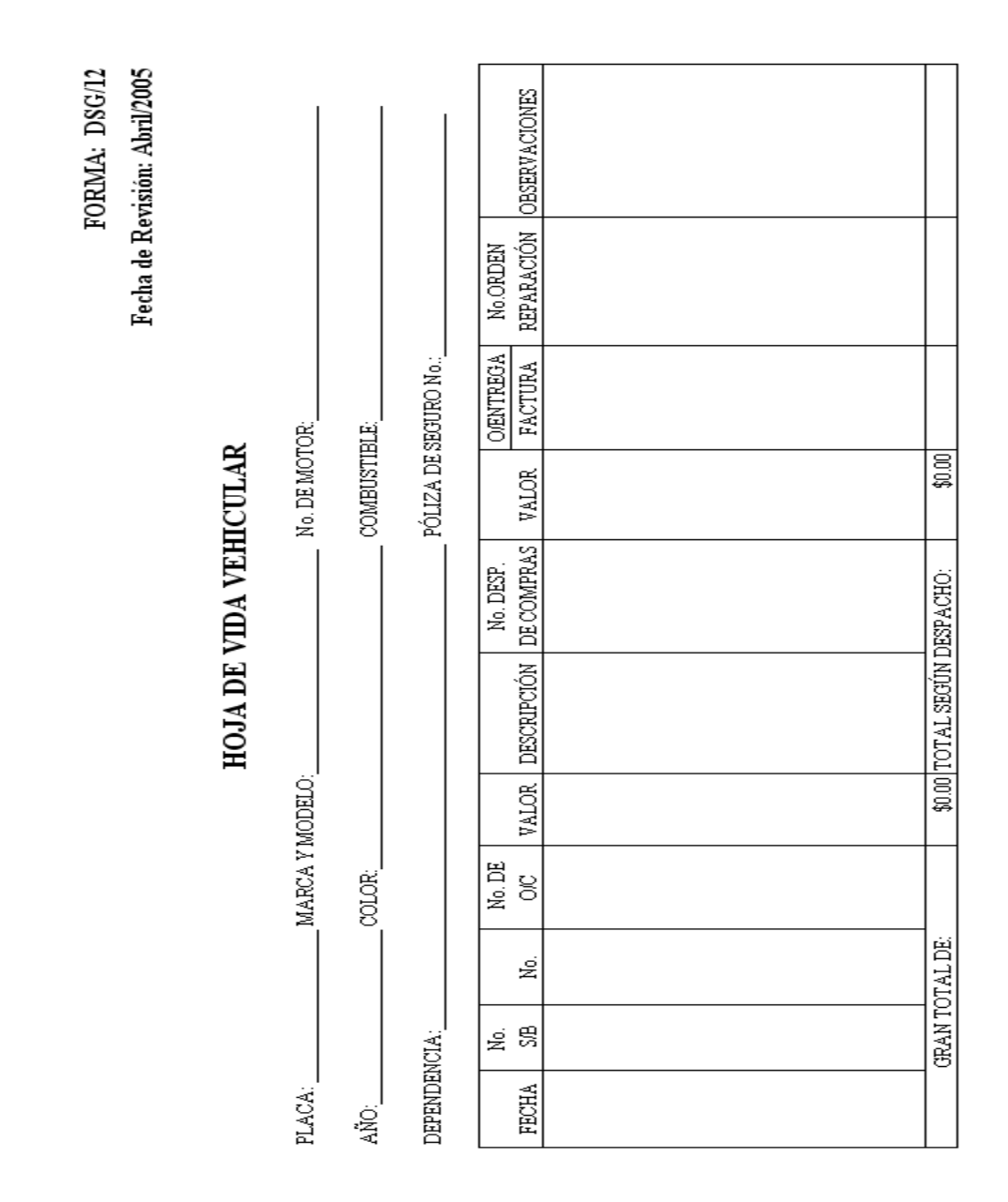

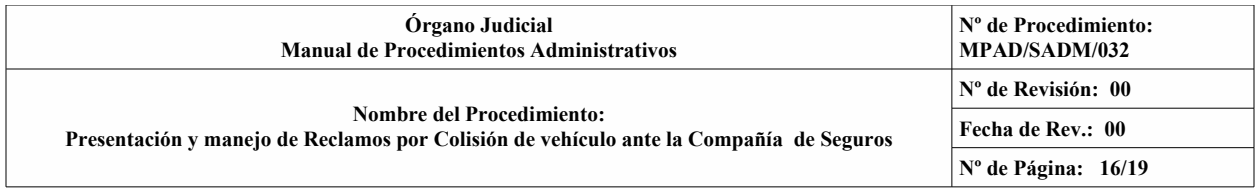

### **FORMA: DSG/12 Fecha de Edición: Enero/2000 Nº de Revisión: 01 Fecha de Revisión: Abril/2005**

### **INSTRUCTIVO**

### **1.0. O BJETIVO:**

Mantener un registro individual de la flota vehicular, en cuanto a los movimientos que se den en su condición mecánica (Solicitudes de Bienes, Órdenes de Compra, Valores, Números de Factura, Reparaciones, etc.).

### **2.0. DESCRIPCIÓN DE LA INFORMACIÓN:**

- 2.1. Placa, Marca, Modelo y No. de Motor: Anotar el No. de Placa del vehículo (oficial o particular), especificar la marca del vehículo y el No. de Motor del vehículo.
- 2.2. Año, Color y Combustible: Registrar el año del vehículo, identificar el color del mismo y anotar la clase de combustible que utiliza (gasolina o diesel).
- 2.3. Dependencia: Anotar el nombre de la Dependencia a la que esta asignado el vehículo.
- 2.4. Póliza de Seguro No.: Señalar el número de póliza de seguro que indica la Compañía de Seguros.
- 2.5. Fecha: Anotar la fecha en que se realiza el registro.
- 2.6. No. de S/B: Registrar los números de solicitud de bienes y servicios que se tramiten.
- 2.7. No.: Definir el No. de Comprobante de Caja Menuda, si el gasto se da por esa vía.
- 2.8. No. O/C: Anotar el número de la Orden de Compra expedida por la Dirección de Abastecimiento y Almacén.
- 2.9. Valor: Detallar el valor de la compra o servicio recibido.
- 2.10. Descripción: Anotar la especificación y detalle completo de las piezas (marca, modelo, año, etc.) entre otras especificaciones necesarias para facilitar la identificación del artículo solicitado.
- 2.11. No. Desp. de Compras: Especificar el No. consecutivo que utiliza la Dirección de Abastecimiento y Almacén para los despachos.
- 2.12. Valor: Identificar los valores por artículo de las Órdenes de Compras.
- 2.13. O/Entrega Factura: Anotar el número de Despacho de Entrega o la Factura si tuviese.
- 2.14. No. Orden Reparación: Anotar el número de Orden de Reparación que sería el número consecutivo como control interno.
- 2.15. Observaciones: Anotar cualquier comentario que se dé en relación al vehículo.
- 2.16. Gran Total de: Registrar el valor que se produce al sumar todas las cantidades del total de los Comprobantes de Caja Menuda.

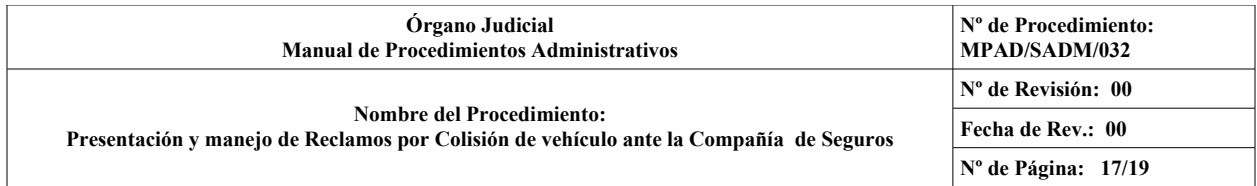

2.17. Total Según Despacho: Sumar todas las cantidades que se dan de los No. de Despachos de Compra.

### **3.0. DISTRIBUCIÓN:**

3.1. ORIGINAL: Departamento de Transporte y Mensajería.

### **4.0. DISPOSICIONES GENERALES:**

– El Captador de Datos, archiva el documento en una carpeta de numeración consecutiva y registra en el cuadro de "Hoja de Vida Vehicular".

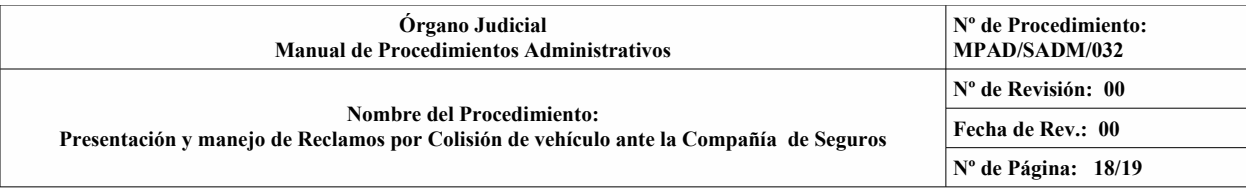

Fecha de Revisión: Abril/2005

FORMA: DSG/11

CONTROL DE VEHÍCULOS ENVIADOS A TALLERES PARTICULARES

VEHÍCULO:

PLACA:

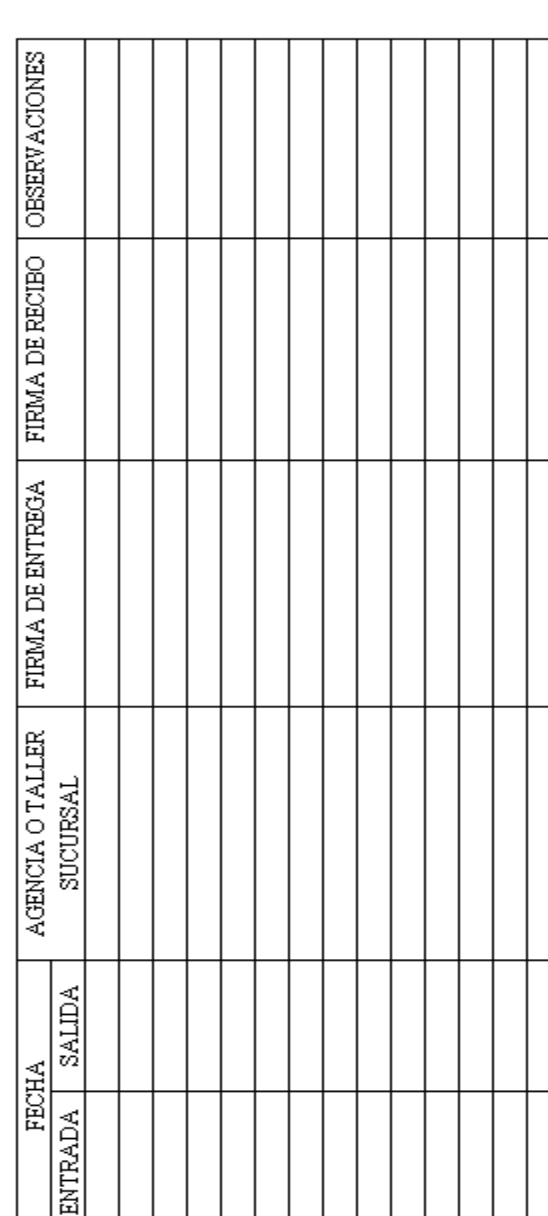

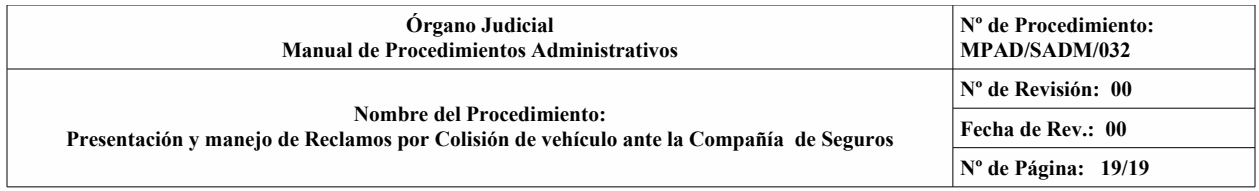

**Fecha de Edición: Enero/2000 Nº de Revisión: 01 Fecha de Revisión: Abril/2005**

# **FORMA: DSG/11**

### **INSTRUCTIVO**

### **1.0. O BJETIVO:**

Mantener un control sobre los vehículos que se envían a talleres particulares para su reparación.

### **2.0. DESCRIPCIÓN DE LA INFORMACIÓN:**

- 2.1. Vehículo: Anotar los detalles completos del vehículo (marca, modelo, color, año, motor, etc.).
- 2.2. Placa: Identificar el número de placa del automóvil.
- 2.3. Fecha: Detallar las fechas de entrada y salida del vehículo al taller.
- 2.4. Agencia o Taller, Sucursal: Describir el nombre de la agencia o el taller y si es sucursal.
- 2.5. Firma de Entrega: Firmar la persona que hace la entrega del vehículo.
- 2.6. Firma de Recibo: Firmar de recibido la persona que está de turno en el taller de la empresa.
- 2.7. Observaciones: Anotar cualquier comentario que se tenga en el momento de la entrega del vehículo.

### **3.0. DISTRIBUCIÓN:**

3.1. ORIGINAL: Departamento de Transporte y Mensajería.

### **4.0. DISPOSICIONES GENERALES:**

No Aplica.